Register your institute with the details asked from the Sign up form. Please ensure that all details provided are correct. Before the details are submitted, please verify details like TAN number. Download the Autorization form, fill it and upload.

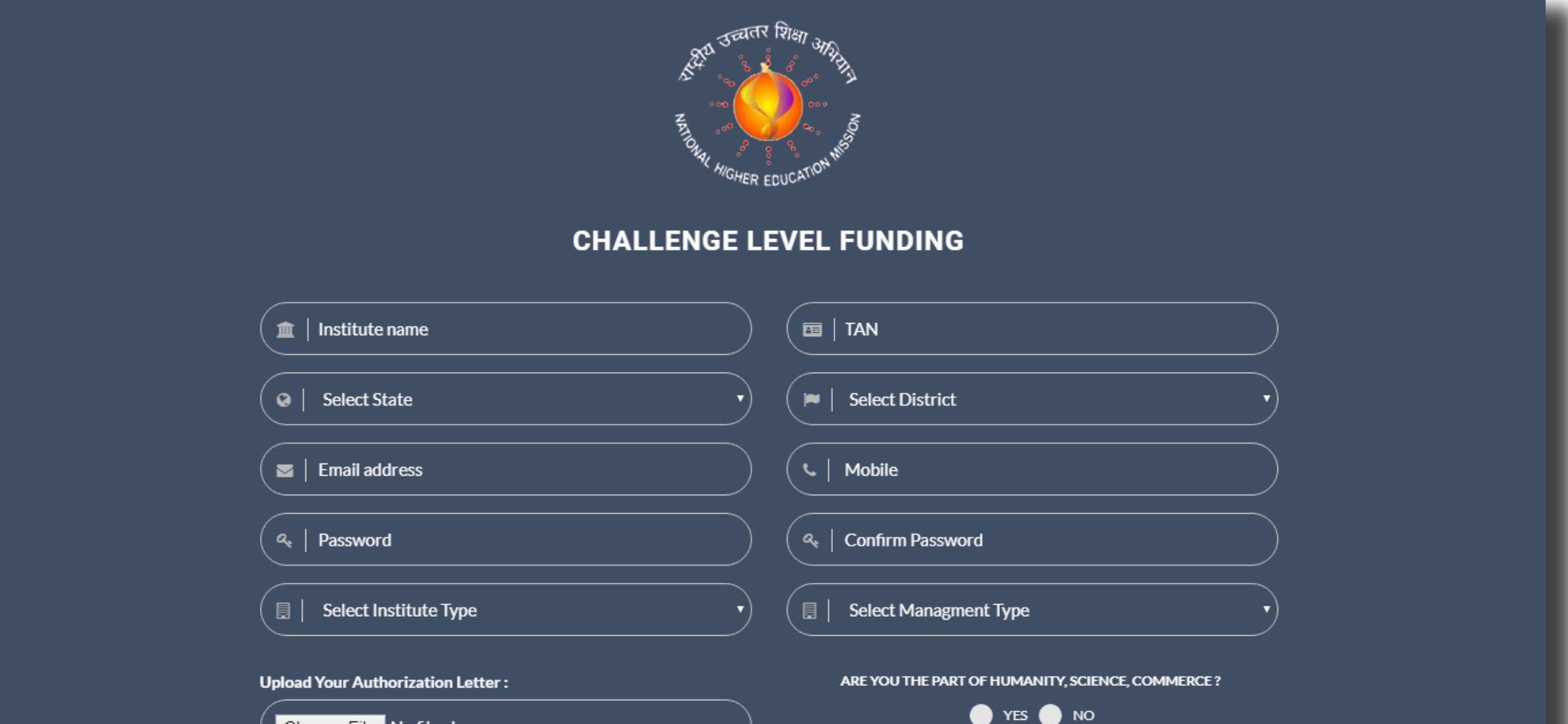

A verification email is sent to your email mentioned during the sign up process. Log into that email and complete the registration process by clicking on the link provided in the email. By doing so, you will now be able to log into the CLF system.

Here is a list of questions that decide the components that you are eligible to apply for. Before filling this form, we recommend that you download the eligibility criteria document, a link to which is provided on the top right side of the page. Please save this page.

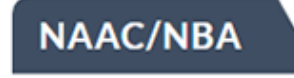

Q.1 Enter Your NAAC score in descending order starting from current to oldest.<sup>\*</sup>

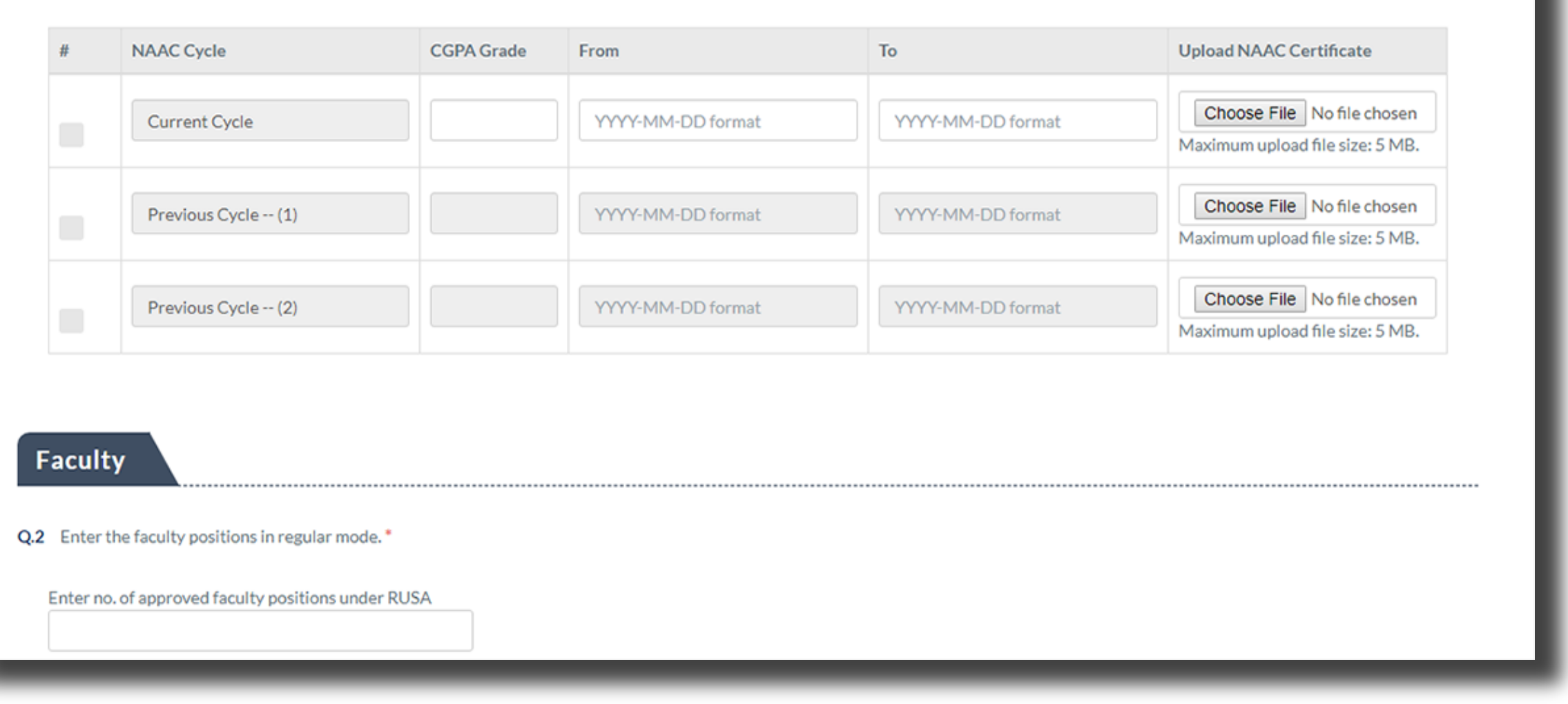

1

2

4

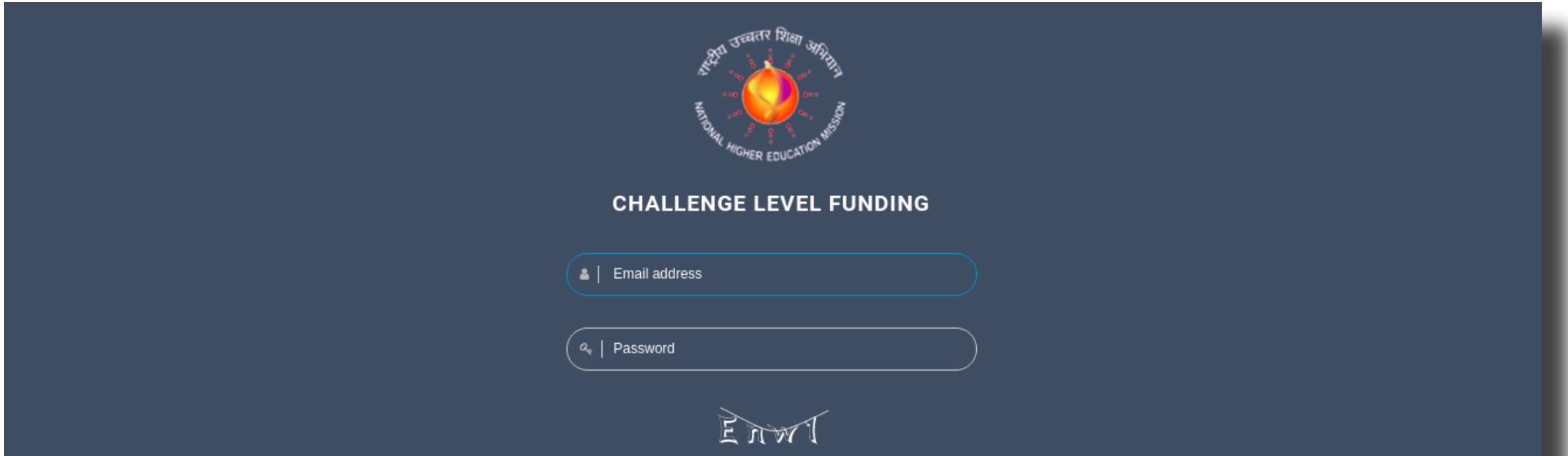

LOGIN

Signup | Forgot Password | Resend e

5

0

rification

6

Each question asked here carries points. Depending on your answer, your institute will be ranked. After all submissions from across India, a rank list will emerge on the dash board and the same will be referred to before funding is allotted.

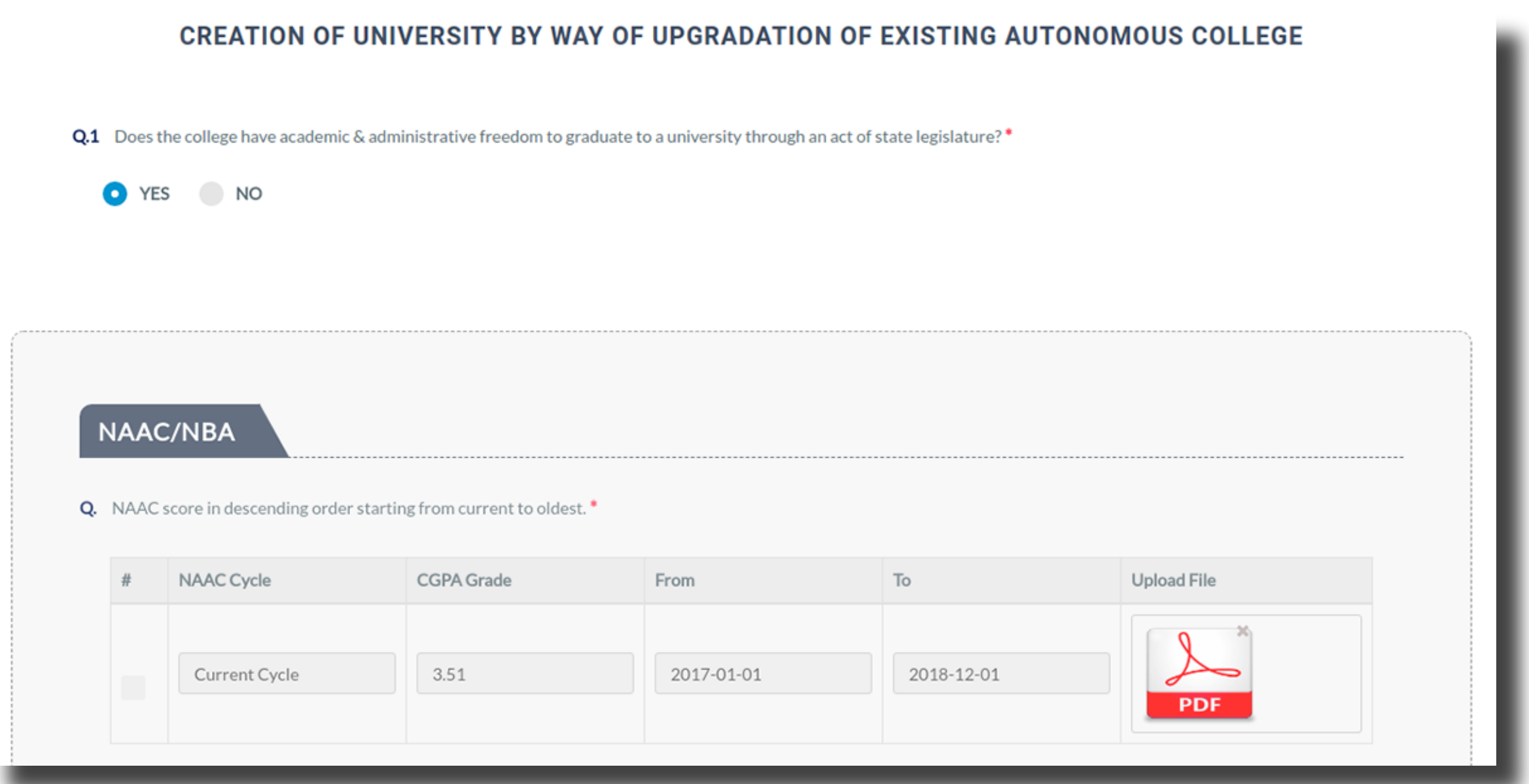

## Contact Us

7

Create a new acount by clicking on Signup

Login

About us

## **CHALLENGE LEVEL FUNDING**

Challenge Funding is an initiative of the Rashtriya Uchchtar Shiksha Abhiyaan launched in 2018. The aim, like RUSA, remains the same: to empower institutions across India. But this time around, in its edition 2.0, funding will be linked with how robust the institute's core is, how many faculty have been appointed, how well equipped are the laboratories, the stock of journals and books in the libraries, all matter.

It is the vision of our Prime Minister Shri Narendra Modiji to ensure that India gets to reap the benefits of its young population. The world is looking at India and asking whether this will be the world grand experiment that will succeed or whether this will end in a demographic disaster. The onus is on all and each of us to prove to the world that a fine education will be the great enabler.

The country's dynamic HRD Minister Shri Prakash Javadekarji has personally involved himself in this project from idea stage to inception & it's eventual construction. Javadekarji invites all the institutions of India to put their best foot forward.

Challenging Funding will push universities and colleges to achieve more and aim higher. All in all, it will translate to India building stronger and better institutes and for students a richer college / University experience

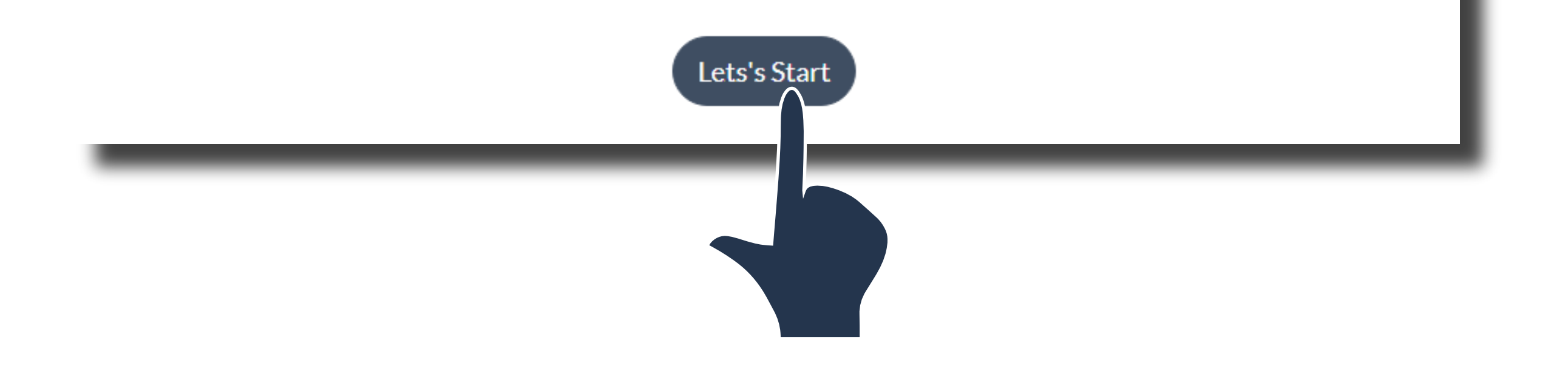

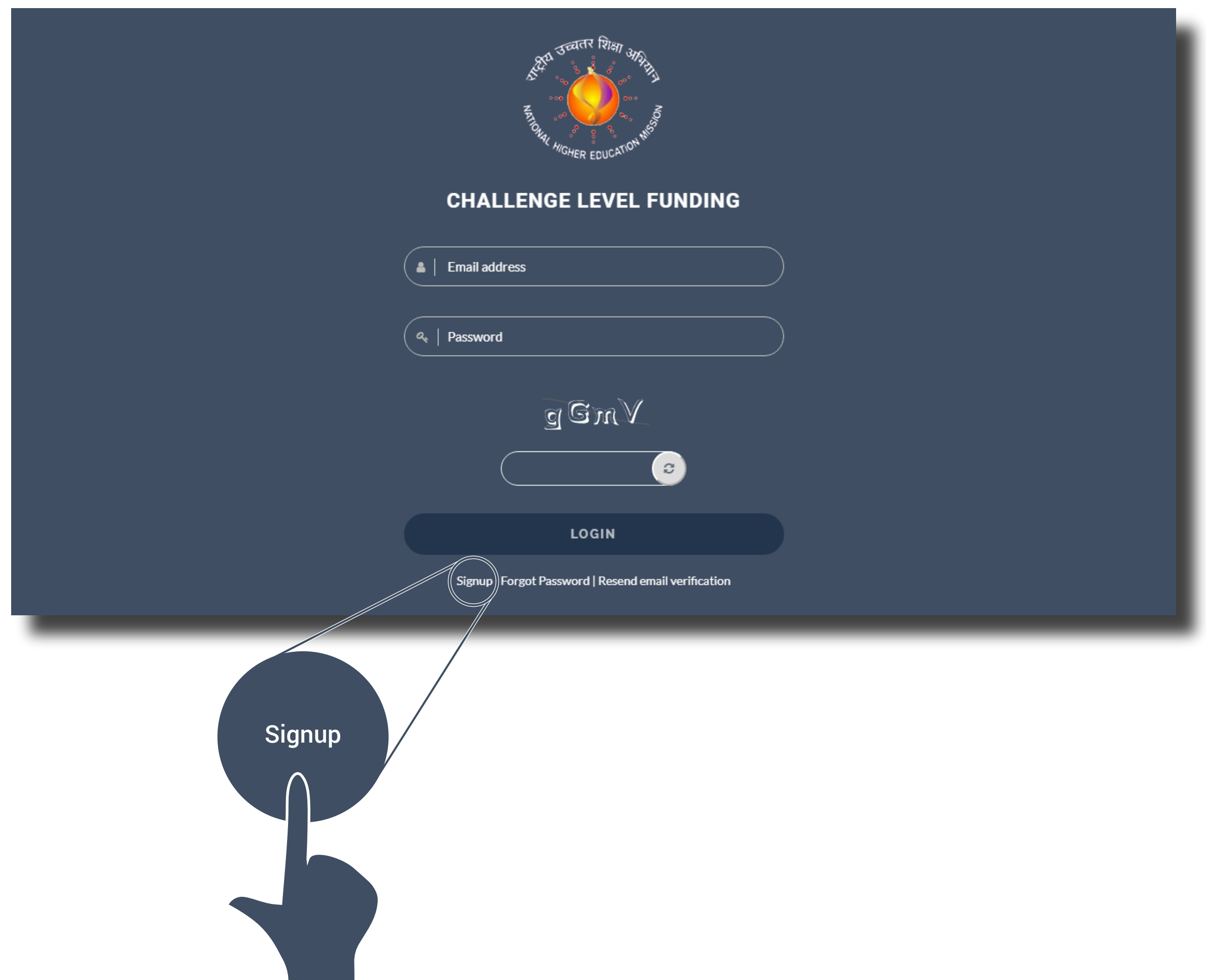

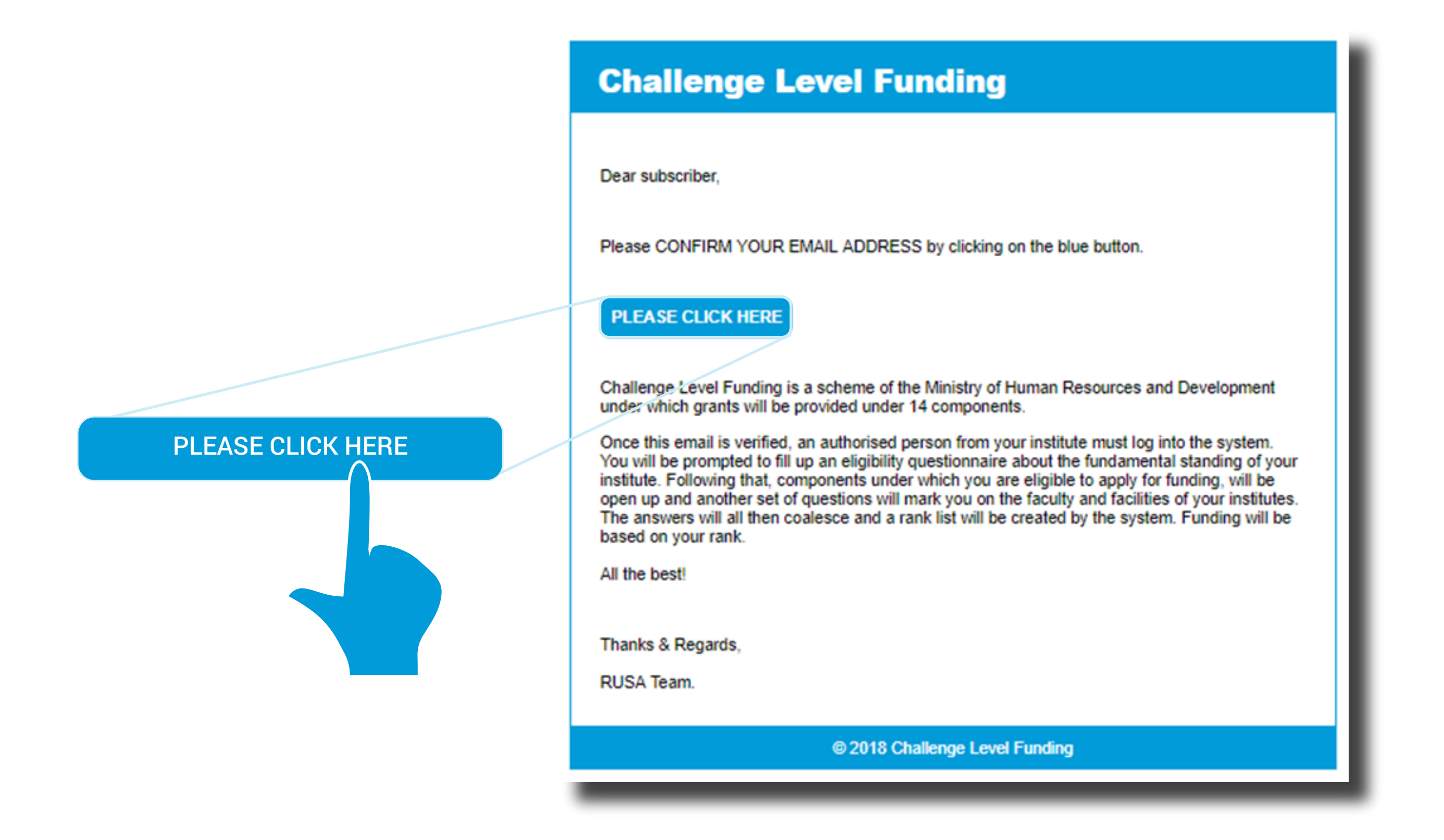

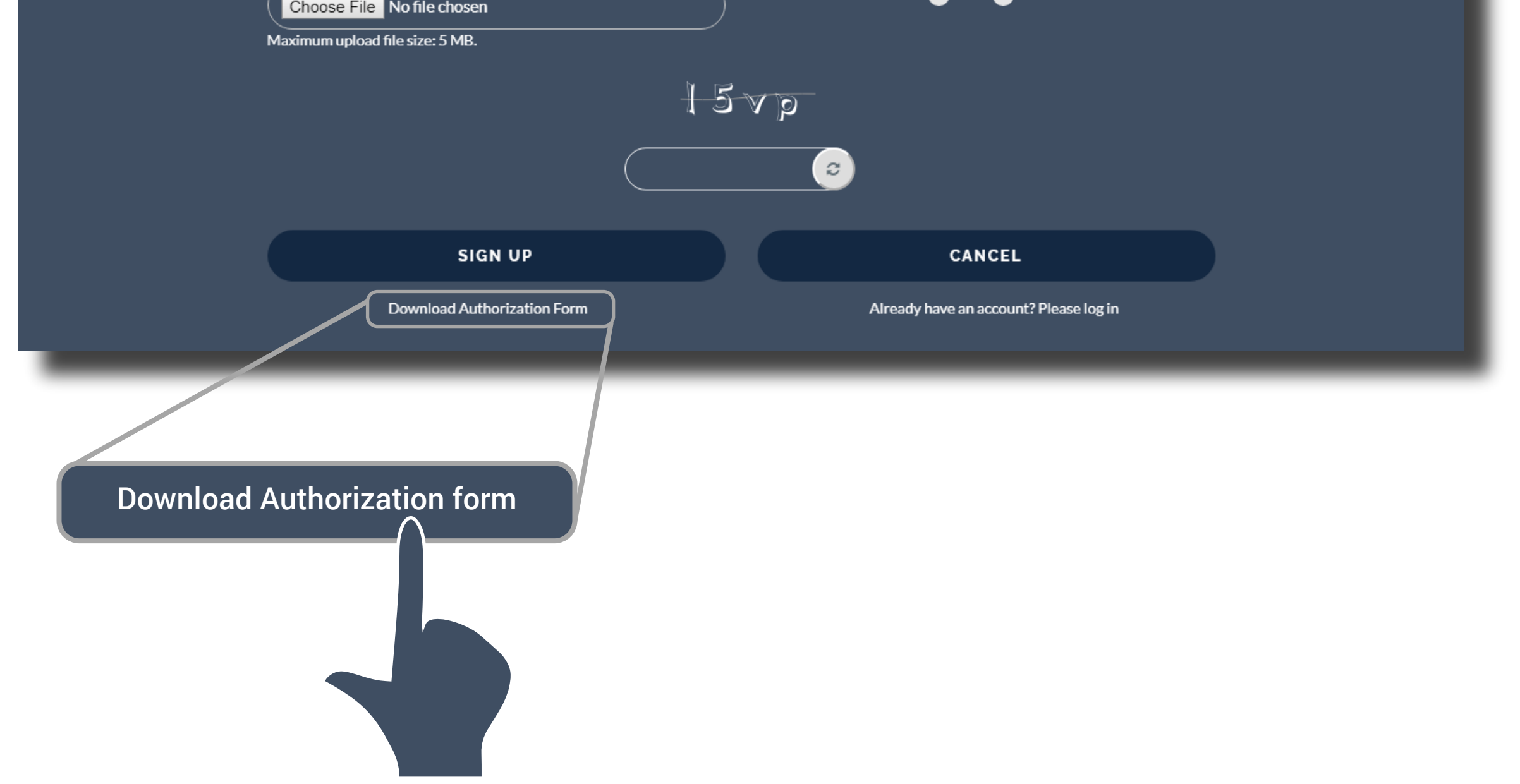

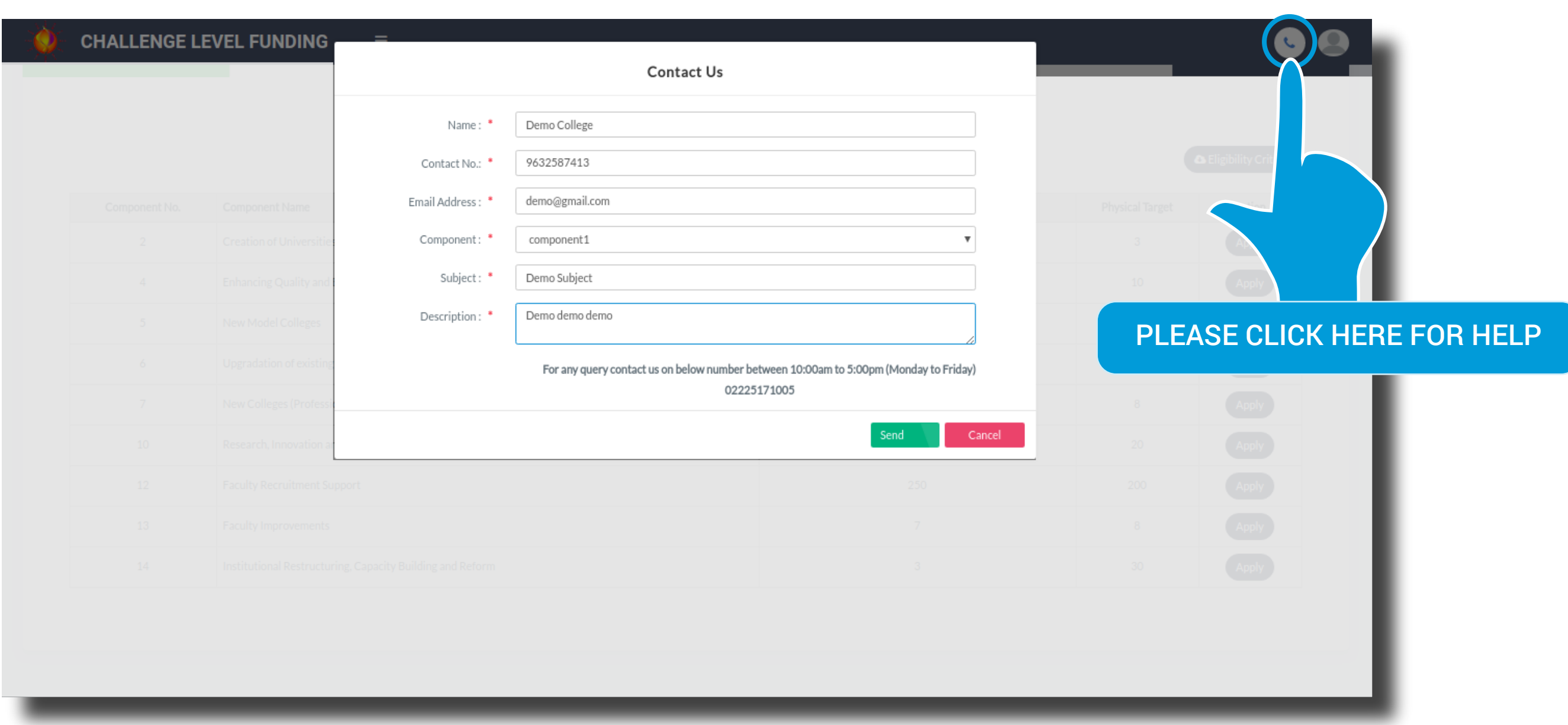